## OFFICE OF THE EXECUTIVE ENGINEER **HIGHWAY DIVISION GHOTKI.**

276 / OF 2013, Ghotki Dated:-14/02/2013.  $No.TC/G-55/$ 

## **NOTICE INVITING TENDERS**

Sealed tenders are invited from all interested Bidders on B-I forms as per (Public Procurement rule) for the works list attached.

The intending participants can purchase the tenders on payment of tender fee for each work as shown on the list up to 13 /03 /2013 upto 12:00 Noon.

The tenders will be received back and opened @ 2:00 Pm on the same date  $1.$ / evolution committee (comprising of the tender opening 13/03/2013 i.e Department Ghotki @ Mirpur Services Works  $8<sub>k</sub>$ Superintending Engineer Mathelo, (Chairman) Executive Engineer Highway Division Ghotki and Divisional Accounts Officer (Member) in presence of Bidders or their authorized representative who wish to be present.

If any work remains un-responded, the same will be re-issued and opened  $2.$ on below mentioned date.

- Date of issue 18 / 03/2013 upto (12:00 Noon) and will be received  $(i)$ 
	- back on same date and Opened @ (02:00 P.M)
- Date of issue 22/03/2013 upto (12:00 Noon) and will be received  $(ii)$ back on same date and Opened @ (02:00 P.M)

Eligibility conditions for intending participants are as under:

- Registration with Pakistan Engineering Council in the Relevant field of  $i)$ specialization of work and to the extent of tender amount of each work.
- Bio Data of Engineering and technical staff working with the Firms.  $\mathbf{ii}$
- Documentary evidence of executed / works in progress and certificate  $iii)$ of satisfactory completion of works by the employers.
- List of works in progress equipment available with documentary  $iv)$ evidence of its ownership certificate of Bank showing credit worthiness along with Banks statement

Registration with income Tax Department (NTN) Certificate and copy of N.I.C. 4.

Undertaking on affidavit that firms are not involved in any litigation or have 5. abandoned any work in the department.

The Bidders should submit earnest money as shown against each work in 6. shape of call deposit in favour of the undersigned, for the amount shown against each work at the time of submission of tender documents.

Affidavit to the effect that the firm / contractor have not been black listed  $\overline{z}$ previously by any executing agency.

Affidavit to the effect that all documents / particulars / information 8. furnished are true & correct.

In case of firm, list of partners / partnership deed, giving full particulars of 9. directors / proprietors or other connected along with power of Attorney.

The condition shown at serial No: 3 will not be applicable in case of works 10. costing below Rs.2.500 (M).

The undersigned and other Competent Authority reserve the right to reject 11. any one or all the bids as per relevant provision of PPRA rules.

> **EXECUTIVE ENGINEER HIGHWAY DIVISION GHOTKI**

 $D$ ....... $A$ As above

3.

Dated

 $\ddot{\circ}$ 

 $\frac{\Omega}{\Omega}$ 

SPPPLA INT

Continued on Page No: (2)

0886

## **LIST OF WORKS**

ä,

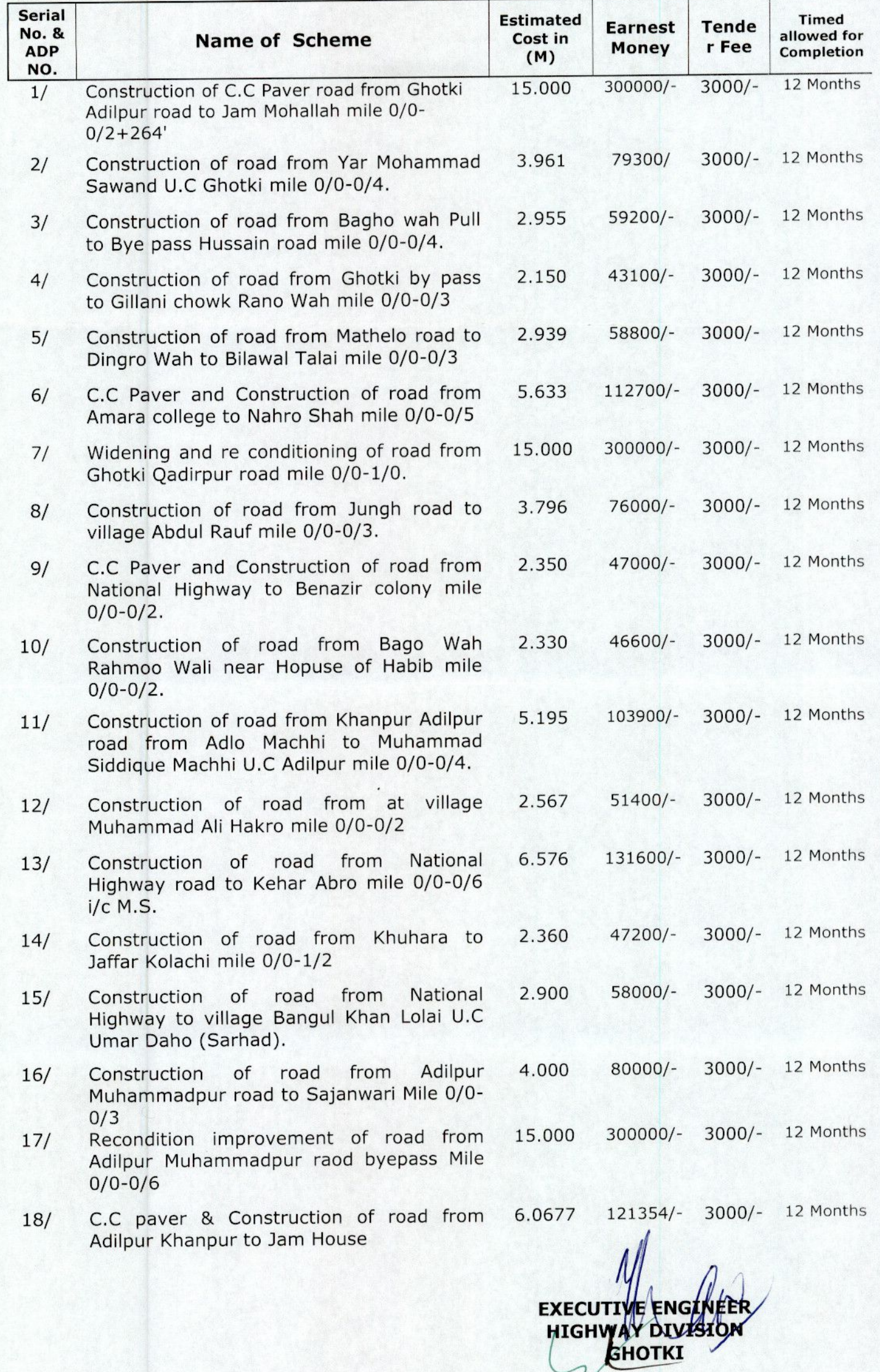